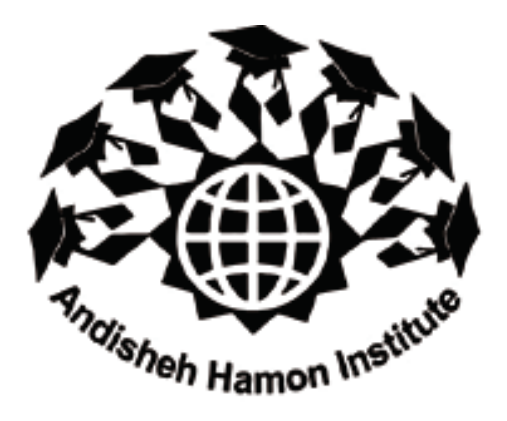

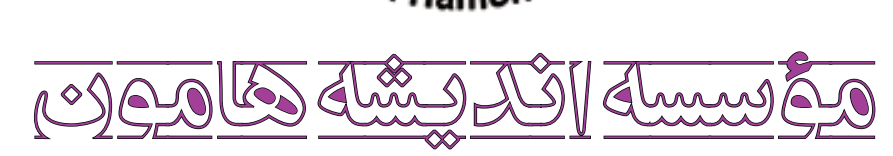

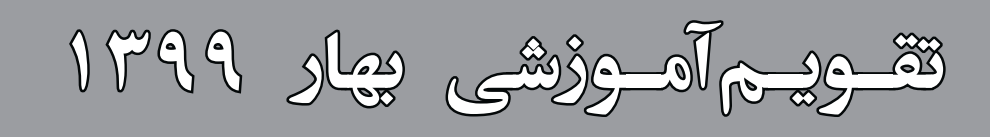

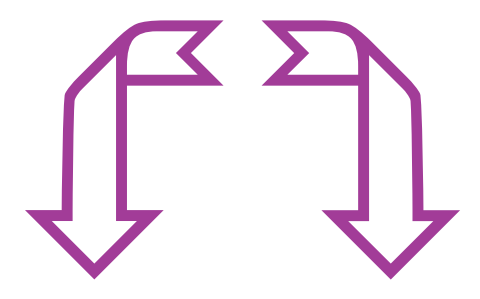

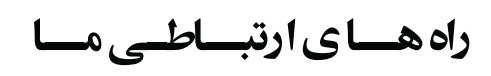

## $\mathbb{T} \cdot Y1 - \mathcal{S} \mathcal{S} \Lambda Y \mathcal{S} Y \Lambda \cdot \ldots Y1 - \mathcal{S} \mathcal{S} \Lambda Y 1 Y Y Y$ **-**

**seminar.hamon@gmail.com**

**: كانال تلكرام**<br>مسابق بين

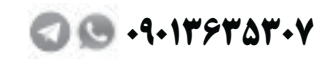

- $\bullet$  hamon.ir/seminar **hamon.ir/seminar**<br>a
	- ·٢١-۶۶*λ* ۴٧*λ*Δ۴
	- **C** 11-881794-4

به نام ایزد یکتا

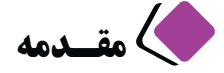

د*ر* طول بیش ا*ز* یک دهه فعالیت موسسه « اندیشه هامون» این اصل *ر*ا برای خود و مجموعه قرا*ر*دادیم که با حرکت د*ر ر*استای توسعه علم و آموزش، قدمی هر چند کوچک برای ا*ر*تقا همه عزیزان و هموطنان خود برداریم. اکنون مفتخر هستیم که به لطف ایزد با اخذ مجوز«صلاحیت آموزشی کا*ر*کنان دولت ا*ز* سا*ز*مان مدیریت و برنامهریزی» تقویم آموزشی فصل بہا*ر* ۱۳۹۹ حضور شما ا*ر*ائه کنیم. امیدواریم شر کتها و سازمانهای محترم، دانشجویان و دانشپژوهان با حضور خود در دورهها و یا ا*ر*ائه د*ر*خواستهای آموزشی سازمان خود به مؤسسه «اندیشه هامون» افتخا*ر* همکا*ر*ی بیش از پیش نصیب این موسسه گردانید.

سياس فراوان مديرعامل دكتر فرشاد فطرس

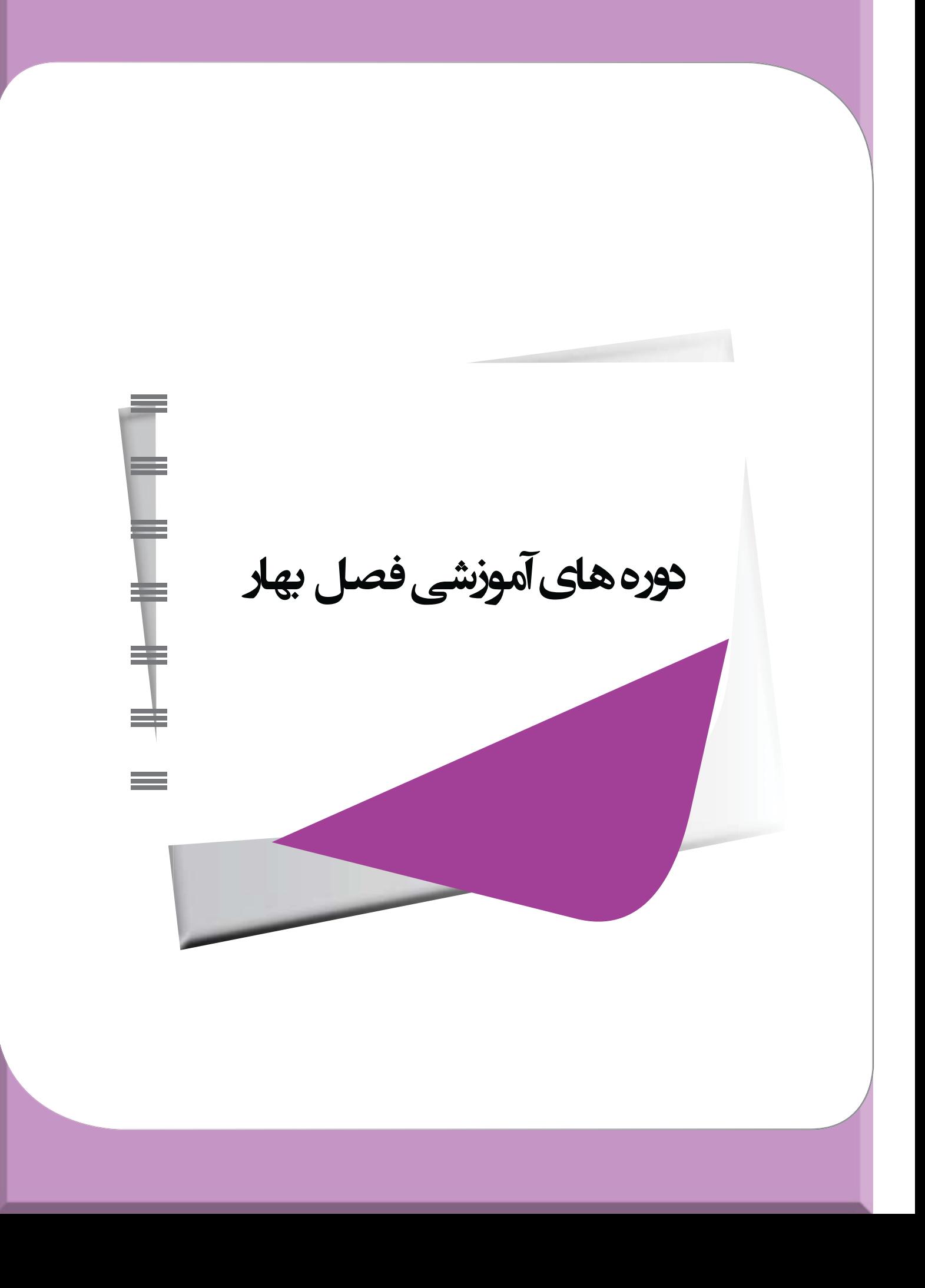

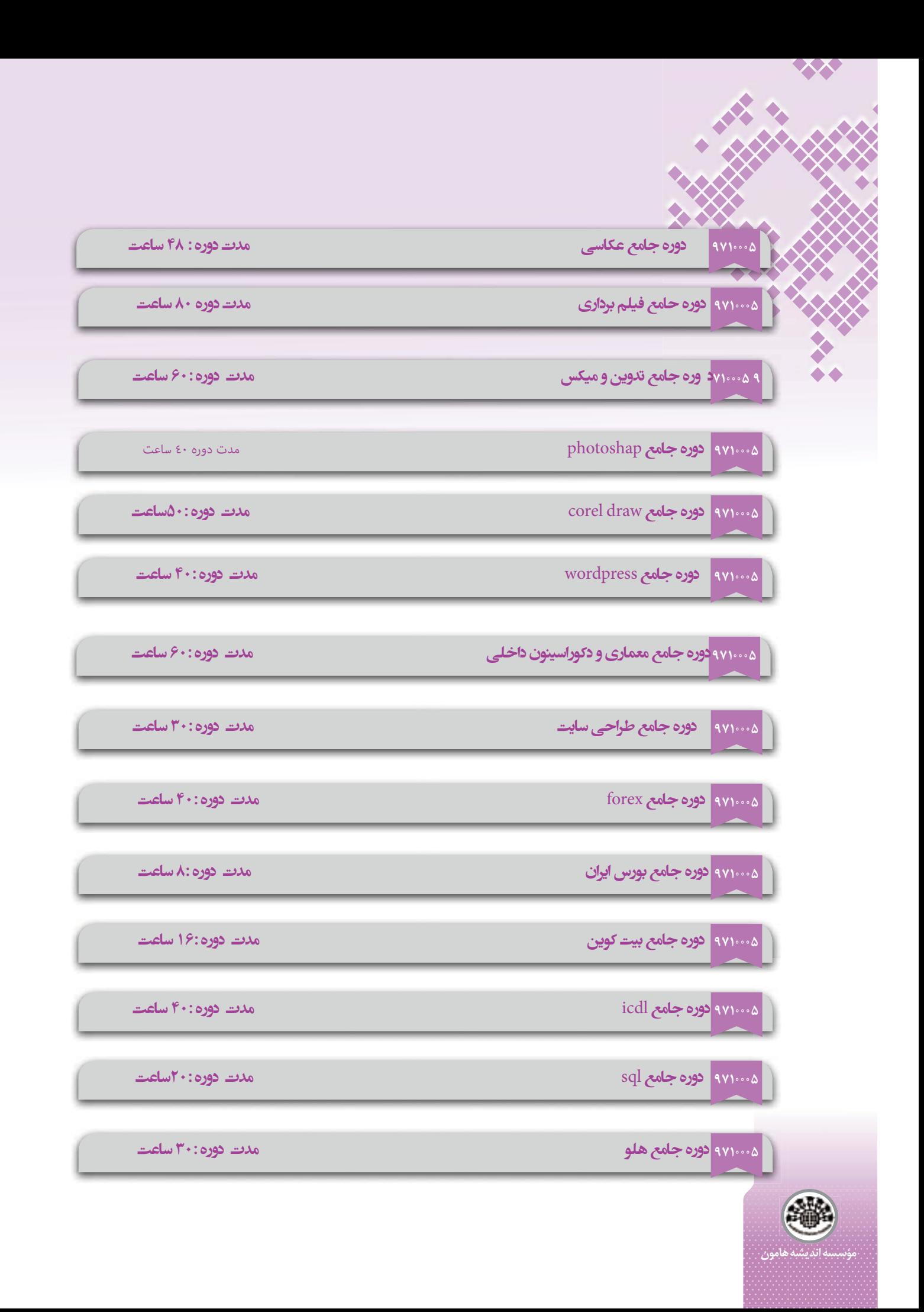

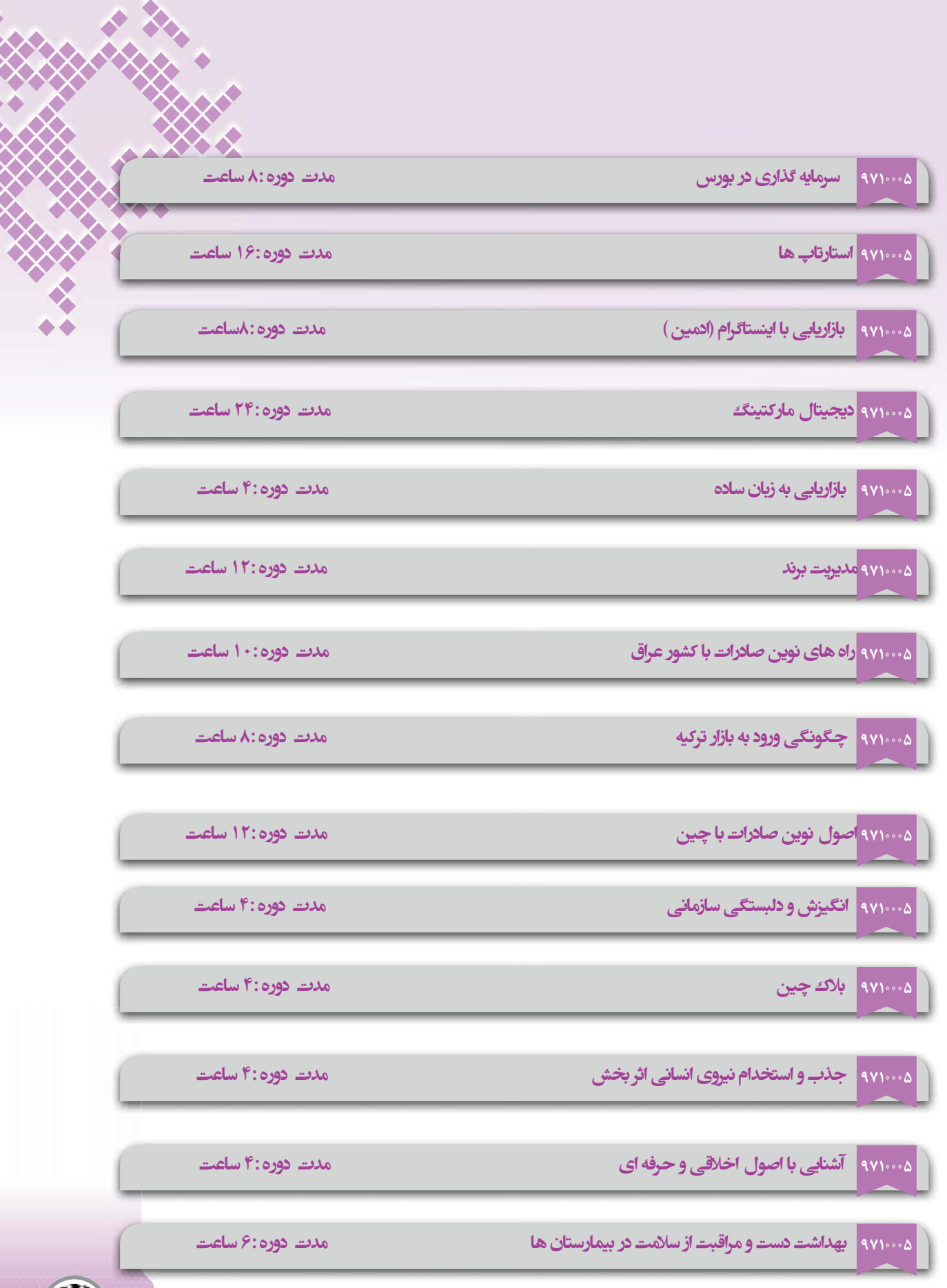

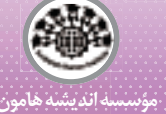

**SALE** 

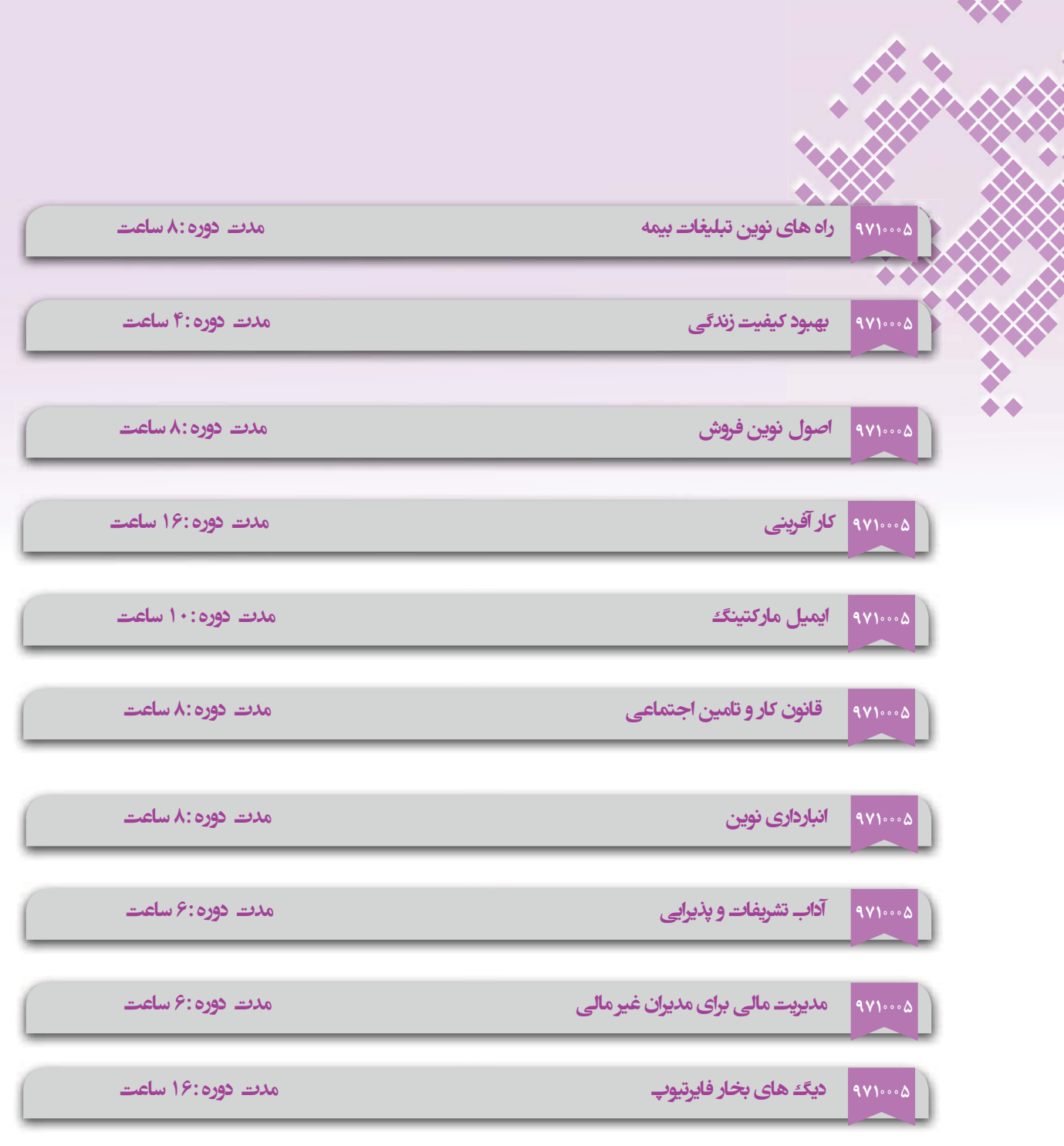

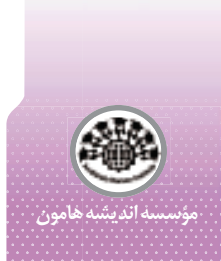

XX ۰۰۵–۹۷۱ آشنایی با امور قراردادهای بیمارستانی مدت دوره :۶ ساعت **STA** ۲۷۱۰۰۵ <mark>آشنایی با حقوق پزشکان</mark> مدت دورہ :۸ ساعت مدت دوره :۶ ساعت ۱۷۱۰۰۰۵ <mark>ایمنی کارکنان در محیط های بیمارستانی</mark> ۹۷۱۰۰۰۵ <mark>چگونگی مقابله با کرونا در محیط کار و نکته های کلیدی</mark> مدت دوره:۴ ساعت **۱٬۰۰۵ میلایریت منابع انسانی** مدت دوره: ١٢ ساعت ۲۱۰۰۰۵ <mark>آشنایی با مدیریت پسماند های بیمارستانی</mark> مدت دوره: ١٠ ساعت مدت دوره: ۱۰ ساعت ۲۱۰۰۰۵ <mark>مدیریت بیمه</mark> ۱۷۱۰۰۵ <mark>کارزیابی خسارت درمان</mark> مدت دورہ:۶ ساعت ١٠٠٠٥ - اسرار زبان بدن مدت دوره:۴ ساعت مدت دوره:۶ ساعت ۲۷۱۰۰۵ - دومینوی فروش بیمه عمر ۲۷۱۰۰۰۵ روش های جدید جذب مشتری در بیمه مدت دوره:۶ ساعت ۰۰۵–۰<mark>۰۱ مالیات نویسی دفاتر بیمه</mark> مدت دوره:١٠ ساعت ۹۷۱۰۰۰<mark>۵ فروش تلفنی بیمه</mark> مدت دورہ:۶ ساعت ۰۰۵'۹۷۱ <mark>مدیریت مالی نمایندگان بیمه</mark> مدت دوره :۴ ساعت

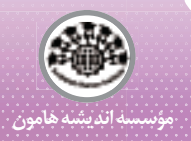